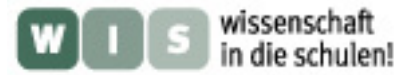

# Dirk Brockmann **Ein Modell des Herschel-Teleskops**

## **1. Vorbemerkung**

Das Herschel-Teleskop wird einen weiteren Meilenstein in der Geschichte erfolgreicher Weltraumteleskope markieren. Mit seinem 3,5-Meter-Primärspiegel wird das Instrument in der Lage sein, im Infrarot- und Submillimeterbereich zwischen 60μm und 670μm zu beobachten. Dazu stehen drei Instrumente zur Verfügung, darunter zwei Kameras mit der Möglichkeit zur abbildenden Spektroskopie (PACS und SPIRE) sowie ein hochauflösendes Spektrometer (HIFI). Herschel wird in Beob-

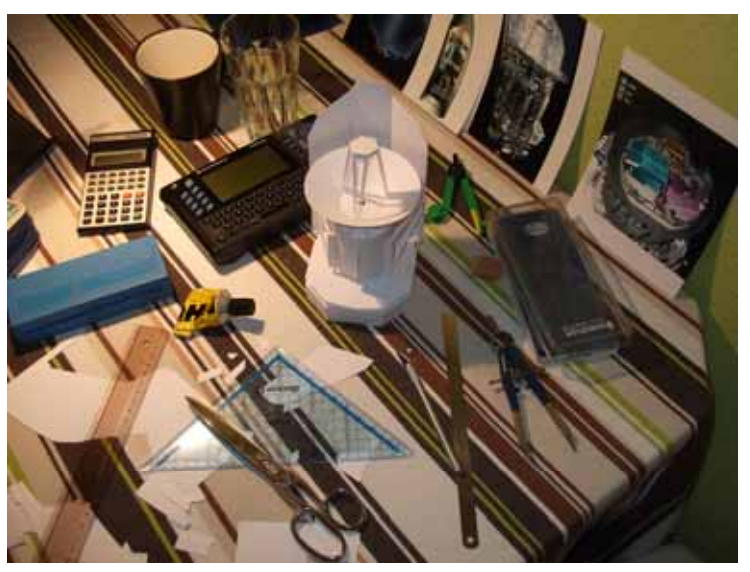

achtungsbereiche vordringen können, die allen früheren Weltraumteleskopen verborgen blieben. Die hauptsächlichen wissenschaftlichen Fragestellungen, die Herschel untersuchen soll sind

- die Galaxienbildung im frühen Universum und deren folgende Entwicklung.
- die Bildung von Sternen und deren Interaktion mit dem interstellaren Medium.
- die Untersuchung der chemischen Zusammensetzung von Atmosphären und Oberflächen von Kometen, Planeten und deren Monden.
- die Untersuchung der Molekülchemie des Universums.

Das Modell, dessen Bauanleitung und –plan hier vorgestellt wird, gibt bei einer überschaubaren Anzahl an Einzelteilen das Aussehen des Raumteleskops sehr authentisch wieder. Es ist auch für unerfahrene Bastler zu bewerkstelligen. Wichtig bei der Planung dieses Modells war die Beschränkung auf die wesentlichen Teile, so dass die Funktionsweise dieses Beobachtungsgerätes plastisch nachvollziehbar wird. Deutlich ist der Primärspiegel zu erkennen, in dessen Mitte die Eintrittsöffnung für das Lichtbündel in die Instrumentenbucht zu sehen ist. Der gesamte obere Teil des Modells mit dem Primärspiegel und der Abdeckung der Instrumentenbucht kann abgenommen werden, so dass die drei darunter angeordneten Instrumente sichtbar werden.

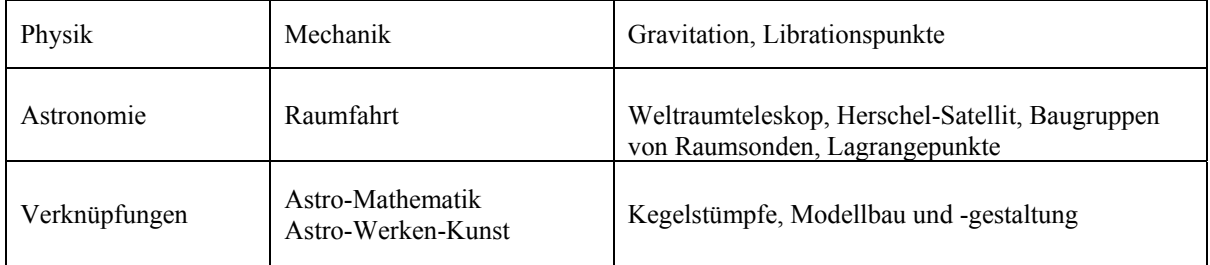

## **2. Einordnung und Fachübergriffe**

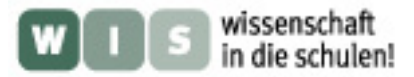

**3. Kegelstümpfe** 

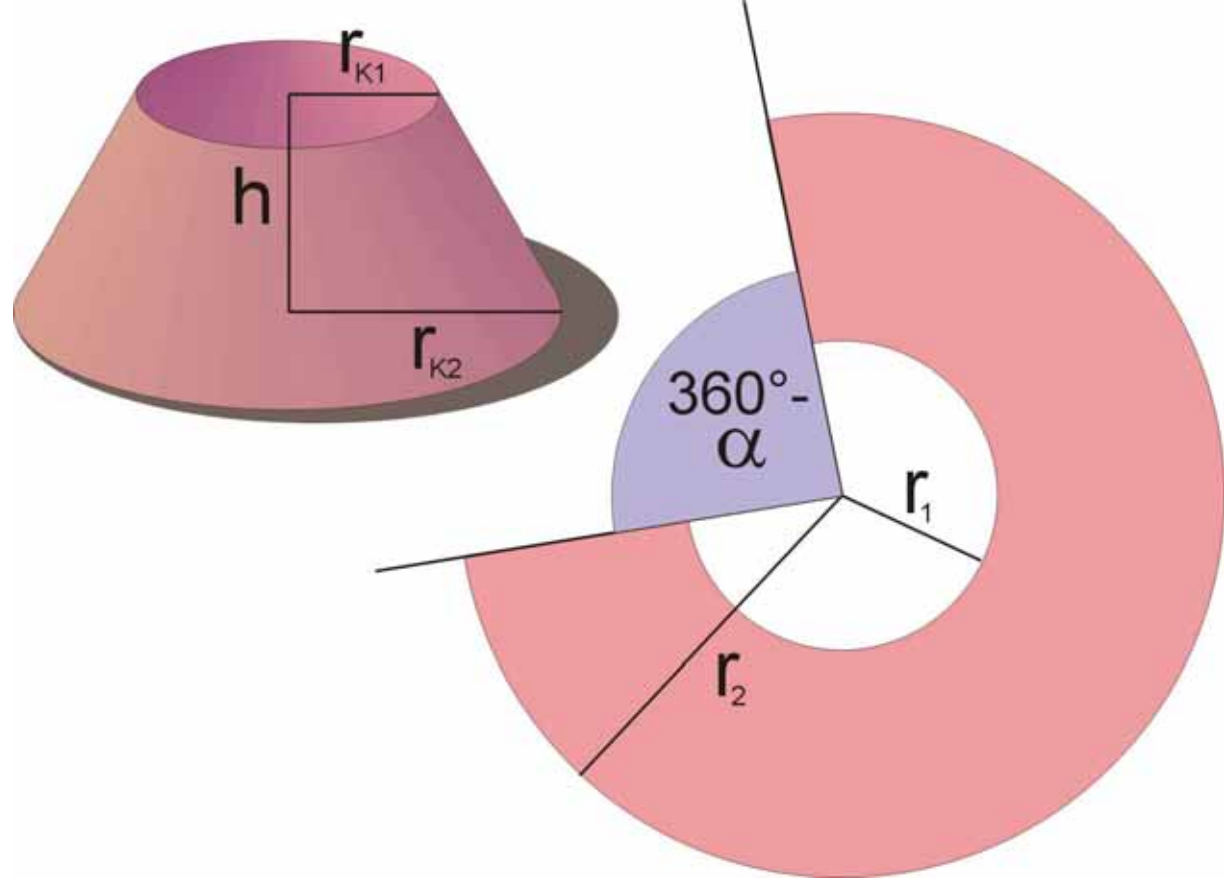

Drei Bauteile des Modells werden aus Kreissegmenten zu Kegelstümpfen geformt. Diese Formen können im Mathematikunterricht der Mittelstufe thematisiert werden. Zunächst kann man im Zusammenhang mit den Abwicklungen anderer Körper (Hexaeder, Pyramide etc.) den Bauplan des Kegelstumpfes entwickeln lassen. Mit Papier, Schere und Klebstoff können die theoretischen Überlegungen schnell praktisch überprüft werden.

Komplizierter ist schon die Frage, wie die Radien des entstehenden Konus (hier:  $r_{K1}$  und  $r_{K2}$ ) und dessen Höhe mit den entsprechenden Radien des Kreisausschnittes (hier:  $r_1$  und  $r_2$ ) und dessen Ausschnittswinkel zusammenhängen.

Da die Mantelstärke des Kegelstumpfes der Differenz der Segmentradien r<sub>2</sub> - r<sub>1</sub> entspricht, kann man an der schrägen Außenseite des Konus ein pythagoreisches Dreieck anlegen:

$$
(r_2 - r_1)^2 = (r_{K2} - r_{K1})^2 + h^2.
$$

Ferner gilt auf Grund der Strahlensätze:

$$
\frac{r_1}{r_2} = \frac{r_{K1}}{r_{K2}}.
$$

Löst man die zweite Gleichung nach  $r_1$  auf und setzt dies in die erste ein, ergibt sich nach  $r_2$ aufgelöst:

$$
r_2 = \frac{\sqrt{(r_{K2} - r_{K1})^2 + h^2}}{1 - \frac{r_{K1}}{r_{K2}}}.
$$

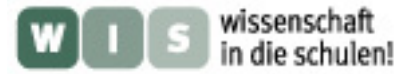

Damit ergibt sich der innere Segmentradius zu

$$
r_1 = \frac{r_2}{r_{K2}} \cdot r_{K1}
$$

sowie der Winkel des Kreissegments:

$$
\alpha = 360^\circ \cdot \frac{r_{K1}}{r_1} \, .
$$

Mit Hilfe dieser Formeln kann recht schnell ein Programm für die in der Schule eingeführten Schülertaschenrechner geschrieben werden, welches die Umrechnung der geforderten Konusparameter in die Kreissegmentparameter (für einen Bastelbogen) ermöglicht.

#### **4. Effektives Potential und Lagrangepunkte**

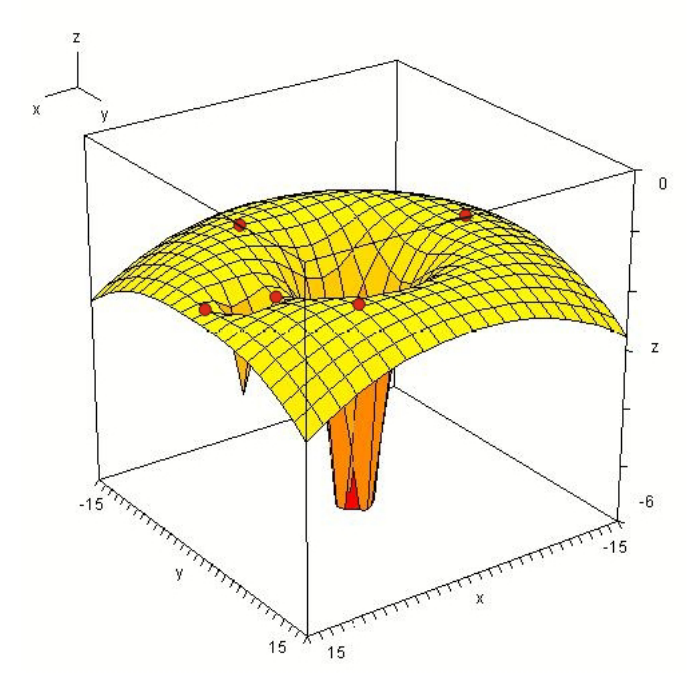

Im Physikunterricht der Kursstufe wird auch das Thema "Felder" behandelt. Wenn hier auch bevorzugt elektrostatische und magnetische Felder angesprochen werden, so bieten Gravitationsfelder thematisch die Möglichkeit zu Analogiebetrachtungen und interessanten Anwendungen aus Astronomie und Raumfahrt (z.B.:[GK07], S. 92ff.). Der Begriff des Potentials wird im mit elektrostatischen Feldern eingeführt, er lässt sich sehr einfach auf Gravitationsfelder übertragen. Für raumfahrttechnische Fragen wird der Begriff des effektiven Potentials interessant, bei dem den Energieberechnungen nicht nur die Gravitationskräfte der beteiligten Himmelskörper, sondern auch die Zentripetalkraft zu Grunde gelegt wird,

die erforderlich ist, um einen Raumflugkörper (wie hier das Herschelteleskop) auf einer stabilen Bahn mit Winkelgeschwindigkeit ω zu halten. Wählt man die Position des zentralen Himmelskörpers (Sonne) im Ursprung und die Position des anderen (Erde) im Abstand  $x_F$  auf der x-Achse, so kann der Potentialverlauf längs der x-Achse dargestellt werden. Für die drei zu summierenden Kräfte gilt

$$
F(x) = G \cdot \frac{m \cdot M_s}{x^2} + G \cdot \frac{m \cdot M_E}{(x - x_E)^2} - m \cdot \frac{G \cdot M_s}{x_E^3} \cdot x.
$$

Für die Winkelgeschwindigkeit, die jener der Erde entsprechen soll, wurde dabei Folgendes eingesetzt:

$$
\omega = \sqrt{\frac{G \cdot M_s}{x_E^3}}.
$$

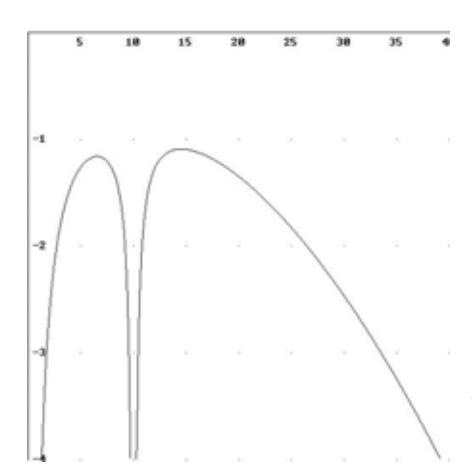

Für den Potentialverlauf längs der x-Achse ergibt sich dann

$$
V(x) = \frac{1}{m} \cdot \int F(r) \cdot dr = -G \cdot \left( \frac{M_s}{x} + \frac{M_E}{|x - x_E|} + \frac{M_s}{2 \cdot x_E^3} \cdot x^2 \right).
$$

Die mit dem Programm Derive<sup>1</sup> gezeichneten [Funktionsgraphen in diesem Abschnitt sind qualitativ für](#page-3-0)   $M_S = 5 \cdot M_E$  $M_S = 5 \cdot M_E$  gegeben. Die Gravitationskonstante wurde [durch die fiktive Konstante 1 ersetzt. Entsprechend kann](#page-3-0)  [der Potentialverlauf in der xy-Ebene dargestellt werden:](#page-3-0) 

$$
V(x, y) = -G \cdot \left( \frac{M_s}{\sqrt{x^2 + y^2}} + \frac{M_E}{\sqrt{(x - x_E)^2 + y^2}} + \frac{M_s}{2 \cdot x_E^3} \cdot (x^2 + y^2) \right).
$$

Eine entsprechende Darstellung findet sich zu Beginn dieses Abschnitts. Gut zu erkennen sind die fünf Librations- oder Lagrangepunkte, die hier mit roten, stabil liegenden Bällen markiert sind. Der Ball links vom "irdischen Potentialtrichter" befindet sich auf dem Lagrangepunkt L2, in dem auch das Herschelteleskop positioniert werden soll. Dieser Punkt befindet sich in der zweidimensionalen Funktionsdarstellung am Ort des rechten lokalen Maximums, am Ort des linken lokalen Maximums befindet sich der Lagrangepunkt L1.

#### **. Bau eines Modells des Herschel Teleskops 5**

Im Anhang zu diesem Aufsatz finden Sie den Modellbogen für das Herschel-Teleskop zusammen mit einer Bauanleitung. Der Bausatz kann arbeitsteilig erstellt werden. Man könnte beispielsweise spielen, dass verschiedene, mit dem Bau der Teleskopkomponenten beauftragte Firmen zusammenarbeiten müssen. Die Teile des Bausatzes sind zu diesem Zweck in vier Gruppen eingeteilt. Baugruppe A ergibt dabei den Grundrahmen mit den

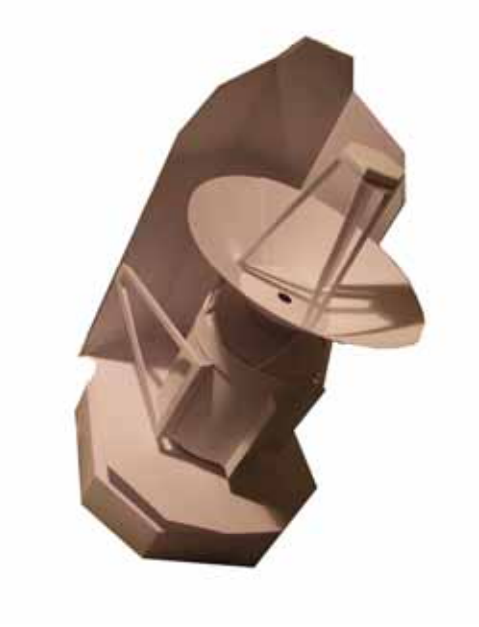

<u>.</u>

beispielsweise sein: Solarzellenschild, Baugruppe B das Kühlsystem, den Heliumcryostaten, Baugruppe C die Instrumentenplattform mit den drei Instrumenten und Baugruppe D die Abdeckung der Instrumentenplattform mit dem Spiegelsystem. Jede der Schülergruppen könnte ihre jeweilige Baukomponente der Klasse vorstellen und dabei auf einige vom Lehrer gestellte Rahmenfragen eingehen. Als Informationsquelle kann dabei unter Anderem die im Literaturverzeichnis angegebene Internetadresse [esa07] genutzt werden. Die esa hält auf ihrer Homepage übrigens für Schülerinnen und Schüler des Primarbereichs eine eigene Seite bereit. Rahmenfragen zu den einzelnen Baukomponenten könnten

<span id="page-3-0"></span><sup>1</sup> Derive™ 5.02 Copyright © 1988-2000 Texas Instruments Incorporated

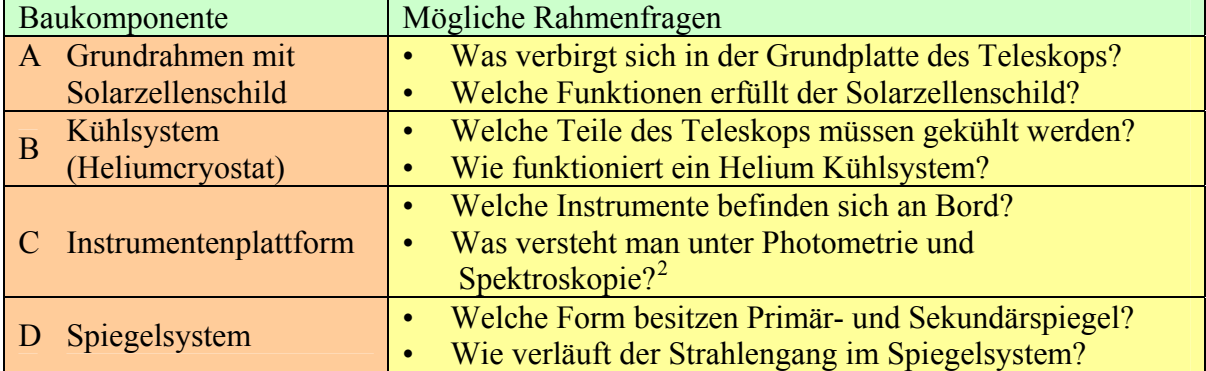

## **. Bauanleitung 6**

Der Bausatz des Herschel-Teleskops ist im Maßstab 1:34 ausgelegt. Kopiert man die Bögen auf A3 Papier (Zoomfaktor 141%), können zum Größenvergleich Playmobil®-Menschen dienen. Die Bauteile des Bausatzes auf den Bögen sind nicht nach Baugruppen und zugehörigen Nummern sortiert, sondern nach Farben. Falls Sie den Bausatz farblich gestalten möchten, können Sie die Kopiervorlagen auf farbigen Karton kopieren. Farbvorschläge finden Sie auf den Köpfen der jeweiligen Bögen. Ein Anritzen der Falzkanten ist grundsätzlich ratsam. Es gilt folgender Schlüssel für die Zeichnung der Schnitt- und Faltlinien:

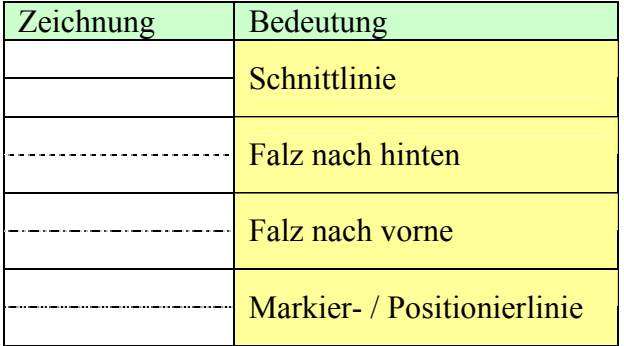

Verschaffen Sie sich vor Beginn des Zusammenbaus bitte mit Hilfe der beiliegenden Explosionszeichnung einen Überblick über die einzelnen Teile des Modells. Die Nummern der Teile stehen stets außerhalb derselben. Kleinere Nummern auf den Teilen bezeichnen Kontaktstellen zu entsprechenden anderen Teilen. Fertigen Sie alle vier Baugruppen in der Reihenfolge der Zahlen.

## *Baugruppe A:*

Beginnen Sie mit dem Bauteil A1. Formen Sie dieses zu einem oktagonalen Prisma und verkleben Sie die Seitenwände mit der (Klebelaschen enthaltenden) Unterseite. Kleben Sie die (klebelaschenfreie) Oberseite zunächst noch nicht zu. Formen Sie erst das Stabilisierungsteil **A2** zu einem quadratischen Rahmen und kleben Sie diesen möglichst mittig in das offene Achteck von Teil **A1**. Schließen Sie Teil **A1** nun durch Verkleben. Formen Sie dann Teil **A3** zu einem Zylinder und verbinden Sie damit die Teile **A1** und **A4**. Schneiden Sie dann das Teil **A5** aus und kleben Sie den entstehenden Keil mit der quadratischen Seite so an Teil **A3**, dass er in Richtung des Solarzellenschildes (**A6**) zeigt. Befestigen Sie nun die

 2 Die Aufgliederung der astronomischen Gebiete wird gut dargestellt im dtv-Atlas zur Astronomie [He85].

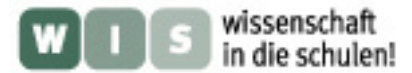

Innenseite des Solarzellenschildes **A6** so an den Klebelaschen von Teil **A4**, dass sich nach unten ein Überstand von zwei Millimetern ergibt. Ummanteln Sie Teil **A6** danach mit Teil **A7**. Beide Teile sollen nach unten bündig abschließen, nach oben und zu den Seiten ergibt sich ein leichter Überstand. Damit ist die Baugruppe A abgeschlossen.

## *Baugruppe B:*

Diese Baugruppe beginnt mit dem komplizierten Teil B1. An drei Stellen müssen Keile aus der zylindrischen Grundform herausgefaltet werden. Drei kleine Laschen schließen die darüber liegenden Lücken. Der zunächst etwas unförmige Zylinder wird mit Hilfe der statischen Hilfsteile **B1a** und **B1b** in Form gebracht. Beide Teile werden von unten in den Zylinder eingeführt. Die Klebelaschen zeigen jeweils nach unten, Teil **B1a** soll einen Zentimeter unterhalb des oberen Zylinderrandes eingeklebt werden, Teil **B1b** möglichst weit unten. Das konische Bauteil **B2** wird nun von unten an die Klebelaschen von Teil **B1** angesetzt und mit dem kreisförmigen Teil **B3** verschlossen. Damit ist der Cryostat bis auf die obere Abdeckung von Baugruppe D fertig. Mit Hilfe von drei Verstrebungsteilen wird dieser Cryostat an der Innenseite des Solarzellenschildes von Baugruppe A befestigt. Die beiden symmetrischen Bauteile **B4** und **B6** werden mit ihren Klebelaschen an den beiden äußeren Keilen am Zylinder des Bauteils **B1** befestigt. Die jeweils andere Seite wird an die kleinen Außenlaschen von Teil **A6** geklebt. Die Teile **B5a** und **B5b** werden zunächst Rücken an Rücken aneinander geklebt und dienen später als senkrechte Verbindung zwischen Cryostat und Teil **A6**. Damit ist die Baugruppe B fertig gestellt.

## *Baugruppe C:*

Die drei Instrumente des Herschel Teleskops werden einzeln gefertigt und auf der Instrumentenplattform **C2** befestigt. Dabei handelt es sich bei dem Bauteil **C3** um das Instrument SPIRE (Spectral and Photometric Imaging Receiver), bei Bauteil **C4** um das Instrument PACS (Photodetector Array Camera and Spectrometer) und bei Bauteil **C5** um das Instrument HIFI (Heterodyne Instrument for the Far Infrared). Die gesamte Instrumentenplattform wird dann mittig auf das Trägerteil **C1** geklebt und in die obere Öffnung des Cryostaten (**B1**) eingesetzt. Danach sind die Arbeiten in der Baugruppe C fertig.

### *Baugruppe D:*

Beginnen Sie in dieser Baugruppe mit dem Bauteil D1. Dieses Bauteil muss sich später bündig auf den Cryostatenzylinder (Bauteil **B1**) fügen lassen. Darum ist es äußerst wichtig, dieses Teil **D1** beim Zusammenkleben um den oberen Rand von Bauteil **B1** zu legen (Vorsicht: Die beiden Teile dürfen dabei nicht miteinander verkleben!). Setzen Sie nun den Konus von Bauteil **D2** auf das Teil **D1** und schließen Sie ihn mit dem Ring **D3** ab. Auf diesen Ring wird ein weiterer Zylinder (Bauteil **D4**) geklebt. Formen Sie nun Teil **D5** zu einer "Schüssel" und verschließen Sie diese beidseitig mit den Kreisringbauteilen **D6a** (von oben) und **D6b** (von unten). Nun formen Sie Teil **D7** zu einer Manschette und kleben diese außen um den Zylinder von Teil **D1**. Die drei kleinen Klebelaschen befestigen Sie am Primärspiegel (Bauteil **D5**). Nun muss noch die Halterung für den Sekundärspiegel (Bauteil **D8**) gebaut werden. Dazu formen Sie zunächst ein sechseckiges Prisma. Die drei Haltestreben haben außen Falze zur Verstärkung. Kleben Sie die drei Haltestreben mit den Klebelaschen auf die dreieckigen Markierungen auf Bauteil **D5**. Zur Abdeckung wird am Ende noch Teil **D9** von oben auf Teil **D8** geklebt. Nach Abschluss dieser Arbeiten ist das Modell fertig.

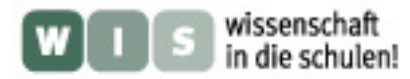

## **7. Lernziele**

Die Schülerinnen und Schüler sollen...

- den Aufbau und die Funktionsweise des Herschel Teleskops kennen lernen.  $\bullet$
- Raumteleskope als wichtige technische Instrumente zur Untersuchung von Galaxien, Sternen und Himmelskörpern unseres Sonnensystems kennen lernen.
- $\bullet$ die mathematische Form des Kegelstumpfes kennen lernen.
- Formeln erarbeiten und umstellen.
- eine praktische Anwendung des Potentialbegriffs kennen lernen.
- ein Modell des Herschel Teleskops basteln.

### **. Literatur 8**

Joachim Herrmann: *dtv Atlas zur Astronomie*, 8. Auflage, München 1985  $[He85]$ 

[GK07] Joachim Grehn, Joachim Krause: *Metzler Physik*, Braunschweig 2007

[esa07] Homepage des Herschelteleskops bei der esa:

http://sci.esa.int/science-e/www/area/index.cfm?fareaid=16